**AstroPlanner с кряком Скачать бесплатно**

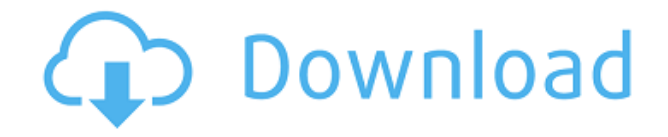

Ломаете голову, чтобы выяснить, где в вашей медиатеке iTunes похоронены ваши любимые мелодии? Не знаете, как правильно микшировать блестящую звуковую дорожку для предстоящей встречи или презентации? Вам грустно из-за того, что вы еще не продвинулись в этом эссе? Если вы еще не знаете ответ, вы не одиноки. А теперь есть простой способ получить доступ к музыке, подкастам, видеофайлам и многому другому в папке iTunes. Просто перейдите к нему, открыв iTunes и выбрав «Правка» > «Дополнительно» > «Показать устройства». (Так называемая кнопка дополнительных параметров находится в строке меню в верхней части окна iTunes). Это сообщает iTunes, где именно находятся все файлы, которые вы сохранили на своем компьютере. Затем iTunes покажет вам список ваших файлов. Но что, если вы не знаете, какие песни вы чаще всего слушаете или где находится ваша самая популярная аудиокнига? Откройте для себя MusicBrainz Picard — бесплатную утилиту, специально разработанную для сортировки всей вашей музыки. MusicBrainz Picard помогает быстро находить и извлекать наиболее популярные треки. Функции Найдите песни, которые соответствуют вашему настроению AudioBrainz Picard был разработан для работы с музыкой, которую вы загружаете, а также с музыкой, хранящейся на вашем жестком диске. Вы можете искать по настроению - от спокойного до

приподнятого. Если у вас есть саундтрек к фильму или аудиокнига, которую вы хотите найти, выберите «Музыка к фильму» или «Аудиокнига» в раскрывающемся меню, а затем выберите настроение, по которому вы хотите выполнить поиск. Массовый поиск музыки. Вы также можете искать или просматривать всю загруженную музыку или всю коллекцию по исполнителю, альбому, жанру или комбинации исполнителя/альбома. Поиск по альбому, исполнителю, жанру, песне, плейлисту, месяцу, году или устройству (например, iPod). Предложения по дорожкам и спискам воспроизведения. Picard предоставит предложения по дорожкам и спискам воспроизведения для любого альбома, исполнителя или жанра. Импорт списков треков из Last.fm. Picard может импортировать ваш треклист Last.fm из вашей учетной записи Last.fm.После импорта вы можете просматривать и редактировать все свои списки треков Last.fm, а также загружать или редактировать свои собственные. Импорт и экспорт. Picard может импортировать информацию о музыке и песнях из MusicBrainz, а Musicbrainz Picard может экспортировать музыкальные метаданные из MusicBrainz Picard. MusicBrainz Picard также использует Musicbrainz для проверки

Fazua — это бесплатное программное обеспечение для использования и бесплатной загрузки, которое позволяет вам регистрировать планы астрономических наблюдений и управлять ими. Это простой в использовании, простой, но эффективный калькулятор астрономических наблюдений, который позволит вам планировать сеансы наблюдений без необходимости заново изобретать колесо. Он хорошо работает на всех операционных системах Windows и не займет много места в вашей системе. Fazua — незаменимый инструмент для астрономов-любителей, фотографов неба и всех любителей ночного неба. Особенности Фазуа: Регистрируйте и управляйте журналами планов и сеансами наблюдений: Fazua позволяет вам регистрировать и управлять сеансами астрономических наблюдений, такими как периоды наблюдений и местоположение. Вы также можете регистрировать, управлять и создавать свои сеансы наблюдения через само приложение Fazua. Auto Planner: Fazua автоматически создаст серию графиков наблюдений на основе вашего текущего положения и времени. Вы также можете регистрировать и управлять астрономическими исследованиями в Auto-Planner. Режим NoLights: если вы не возражаете пропустить некоторые яркие объекты, но хотите защитить свои глаза или хотите настроить сеанс наблюдения, когда находитесь в городской местности, режим NoLights

позволит вам регистрировать сеанс наблюдения и управлять им без весь свет. Астрономический калькулятор: Fazua также позволяет вам рассчитать и отобразить ваше положение в ночном небе. Просмотр состояния и журнала: Fazua регистрирует всю важную информацию о ваших сеансах наблюдения на вкладке «Просмотр состояния и журнала». Вы даже можете просматривать эти журналы в автономном режиме, что делает архивирование данных проще и эффективнее. Клавиши клавиатуры: Fazua позволяет легко и просто выполнять быстрые вычисления. Вы можете использовать любое из сочетаний клавиш, когда захотите. Экспорт плана в Excel: Fazua предоставляет вам простую функцию экспорта плана, которая позволит вам экспортировать планы в формат Microsoft Excel. Поддержка всех операционных систем Windows и Mac: Fazua работает на всех операционных системах Microsoft Windows и Mac и представляет собой однофайловое приложение без каких-либо зависимостей. Все, что вам нужно, это USB-флешнакопитель или компакт-диск для его установки. Fazua был протестирован на ОС Windows от XP до Windows 10 и поэтому поддерживается на всех из них. Вы также можете установить его на Mac, используя пробную версию и USB-флешку. 1eaed4ebc0

Астрономические наблюдения являются довольно сложным мероприятием, и пользователям, которые регистрируют такие действия, потребуется хорошее управление всеми задействованными данными и параметрами. AstronPlanner — это многофункциональное приложение для управления и планирования астрономических наблюдений. Основной интерфейс будет предлагать четыре различные основные вкладки: 1. Перечень основных небесных тел на небе, включая другие небесные тела и связанные с ними объекты, такие как планеты, звездные скопления, двойные звезды, туманности, галактики и солнца. 2. Общая информация о текущем местном времени пользователя, звездном времени и дате по юлианскому календарю. 3. Расположение Солнца (и других небесных тел), которое будет отображаться на экране компьютера пользователя. 4. Доступные системы телескопов и небесные тела, доступные в настоящее время с их выбранным полем зрения и маскировкой для наблюдения за небом. Пользователи смогут получить доступ к подробной базе данных об астрономических объектах, которую можно будет обновлять с помощью дополнительных загрузок из Интернета. Кроме того, приложение предлагает пользователям информацию о времени рассвета/заката Солнца, фазе и освещенности Луны. Ведение журнала наблюдений, поддержка систем телескопов и функций резервного

копирования/восстановления, но с нестабильным поведением и значительной задержкой при использовании. AstroPlanner предлагает надежный модуль для регистрации пользовательских планов и наблюдений с несколькими информационными полями, управлением сеансами, описаниями видимости, аннотациями и вложениями. Поддерживаются различные системы телескопов, и пользователи могут определять множество параметров для своих оптических сборок. Пользователи также будут рады узнать, что они могут легко создавать резервные копии или восстанавливать все свои данные с помощью специального модуля резервного копирования приложения. Регистрация наблюдений, поддержка систем телескопов и функции резервного копирования/восстановления, но с нестабильным поведением и значительными задержками при использовании. Описание астропланера: Астрономические наблюдения являются довольно сложным мероприятием, и пользователям, которые регистрируют такие действия, потребуется хорошее управление всеми задействованными данными и параметрами. AstronPlanner — это многофункциональное приложение для управления и планирования астрономических наблюдений. Основной интерфейс будет предлагать четыре различные основные вкладки: 1. Перечень основных небесных тел на небе, включая другие небесные тела и связанные с ними объекты, такие как планеты, звездные скопления, двойные звезды, туманности, галактики и солнца. 2.

Общая информация о текущем местном времени пользователя, звездном времени и дате по юлианскому календарю. 3. Расположение Солнца (и других небесных тел), которое будет отображаться на экране компьютера пользователя. 4. Доступные телескопические системы и

**What's New In?**

С легкостью сохраняйте все свои наблюдения, планы и другие данные в хронологическом порядке. Отслеживайте свои наблюдения и записывайте сделанный вами анализ. Записывайте каждый шаг, который вы делаете в своих наблюдениях. Запишите подробное описание объекта, включая используемый телескоп, изображение, которое вы сделали, и любые наблюдения, сделанные с помощью других инструментов. Визуализируйте свои личные открытия для остального мира. Сделайте свои планы общедоступными, поделившись ими с другими пользователями. Планируйте, когда вы увидите определенные небесные объекты и где вы будете их брать. Ведите подробную историю мест, в которых вы были. Планируйте поездки в самые разные места. Отслеживайте лучшее время суток для наблюдения за конкретными объектами. Пригласите друзей внести свой вклад в ваши астрономические проекты.

Централизуйте любые типы данных, включая текстовые файлы, растровые изображения, звук или изображения. Отображение данных из Интернета в режиме реального времени. Создавайте и делитесь своими собственными изображениями из изображений, которые уже есть в вашей базе данных. Орбита Солнца и Луны. Импорт/экспорт в текстовые файлы и в Excel, SPSS, SPSS+ и Matlab. Резервное копирование и восстановление. Восстановление данных из поврежденных секторов. Создавайте задачи и управляйте своим временем. Управляйте своим расписанием одним нажатием кнопки. Визуализируйте многочисленные астрономические данные. Сделайте календарь и ежедневный/ежемесячный показ всех ваших данных. Обсуждайте астрономию и обсуждайте широкий круг вопросов с другими пользователями. Подключайтесь к Интернету и небу. Скриншоты AstroPlanner: AstroPlanner для мобильных устройств и совместной работы Итак, пришло время представить вам AstroPlanner, новое мобильное приложение для совместной работы по астрономии и астрологии для вас и вашей семьи. AstroPlanner — это помощник и ключ к сбору, синхронизации и анализу данных и наблюдений за вами и членами вашей семьи. Эта новая версия AstroPlanner предлагает новый захватывающий инструмент для совместной работы: отправляйте вам и вашим друзьям позиции для совместного планирования.Приложение имеет впечатляющий модуль для организации ваших наблюдений со всеми вашими коллегами. Что может AstroPlanner?

Спланируйте поездку Просматривайте и делитесь своим положением в космосе Сопоставьте планеты с вашими друзьями и членами семьи Рассчитать и визуализировать положения Солнца, Луны, планет и неподвижных звезд Планируйте с друзьями Просмотр их положения и звездной карты Импорт и экспорт

Windows 7 64-разрядная, Windows 8 64-разрядная Процессор: двухъядерный AMD Phenom II серии X2 5000 с графикой AMD Radeon HD 6550D или аналогичный Память: 4 ГБ ОЗУ (для Windows 7) или Windows 8 Графика: DirectX 11-совместимый графический процессор с 2048 МБ памяти (серия AMD Radeon HD 5000 или аналогичный) Жесткий диск: 8 ГБ свободного места на жестком диске Для установки требуется широкополосное подключение к Интернету и устройство записи CD/DVD или широкополосное подключение к Интернету и USB-накопитель для сохранения ваших CD/DVD.